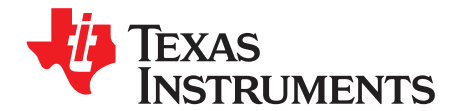

# *Measuring Temperature With the ADS1216, ADS1217, or ADS1218*

*Saeid Jannesari and Jim Todsen*

## **ABSTRACT**

The ADS1216, ADS1217, and the ADS1218 are integrated systems for single-chip, high-resolution measurements. Included among the analog features is a diode inside the input MUX. Coupled with the high-resolution, analog-to-digital converter (ADC), the diode provides a convenient means of measuring temperature. This application report discusses some of the considerations and techniques in using this diode. The last section presents some measurement data to help illustrate the performance that can be expected.

### **Contents**

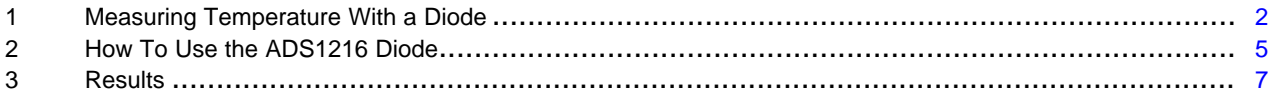

### **List of Figures**

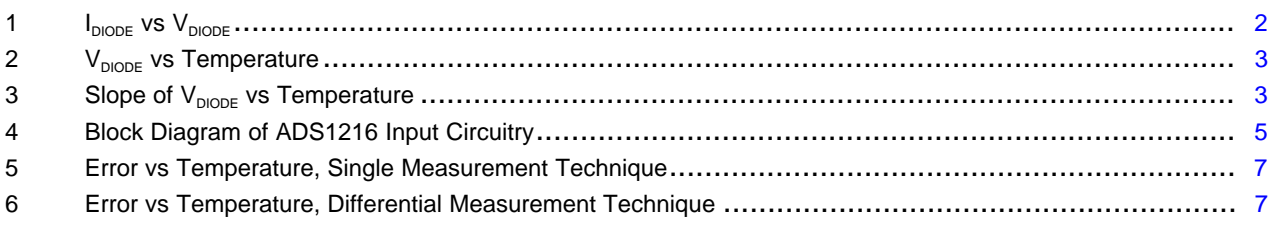

# **List of Tables**

# **Trademarks**

All trademarks are the property of their respective owners.

# <span id="page-1-2"></span><span id="page-1-0"></span>**1 Measuring Temperature With a Diode**

nV<sub>T</sub>

To understand how to use the diode to measure temperature, it helps to briefly review some of the key equations. For a good, detailed description of diode operation, see *The PN Junction Diode* by Gerold W. Neudeck. The current through a diode ( $I_{DIODE}$ ) can be approximated by [Equation](#page-1-2) 1:

$$
I_{DIODE} = I_{S}e^{\frac{V_{DIODE}}{nV_{T}}}
$$

where

- $\bullet$  I<sub>s</sub> is a constant that depends on the area of the diode and its temperature among other things.
- $V_{\text{DIODE}}$  is the forward voltage across the diode.
- n is a constant usually close to 1.
- $V_T$  is the thermal voltage given by [Equation](#page-1-3) 2 (1)

<span id="page-1-3"></span>
$$
V_T = \frac{KT}{q}
$$

where

- K is Boltzman's constant.
- T is the absolute temperature (in kelvin).

1000

800

q is the charge of an electron. (2) (2)

<span id="page-1-1"></span>[Figure](#page-1-1) 1 shows the typical plot of  $I_{DIODE}$  vs  $V_{DIODE}$  (the ADS1216 diode was used in this and all other plots).

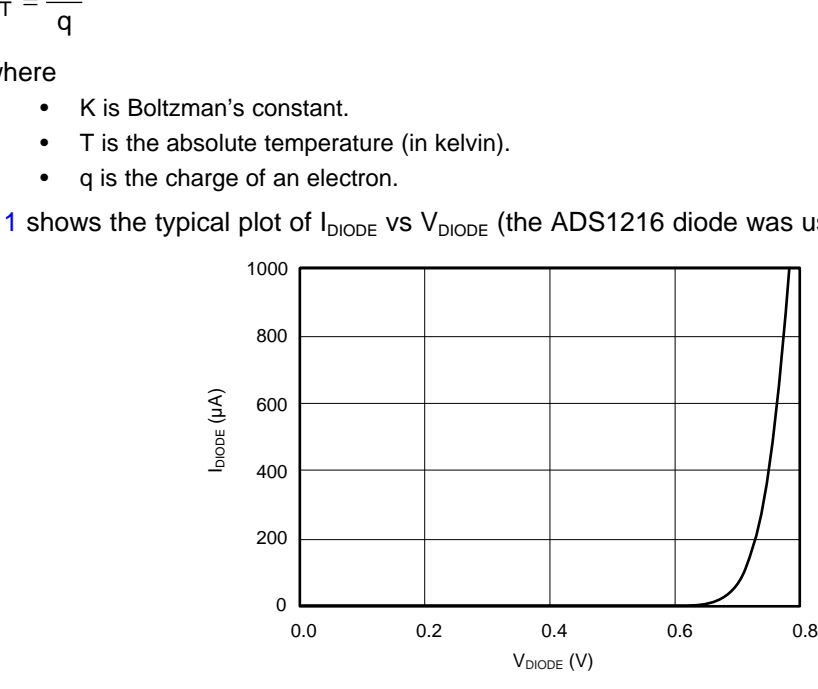

**Figure 1. I**<sub>DIODE</sub> vs  $V_{\text{DIODE}}$ 

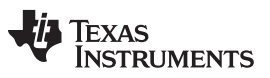

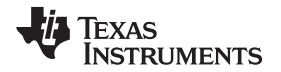

Now consider the temperature-dependent terms of [Equation](#page-1-3) 1. Equation 2 gives  $V<sub>T</sub>$  dependence as a proportion to the absolute temperature. The other temperature-dependent term, IS, roughly doubles every 5°C. Together, these two terms produce a net change in the voltage across the diode of approximately –2 mV/°C for a diode biased with a constant current. This relationship can be used to measure temperature by simply measuring the voltage across the diode; just bias the diode with a constant current and measure the diode's voltage. [Figure](#page-2-0) 2 shows the diode voltage vs temperature for 2 μA and 10 μA bias currents.

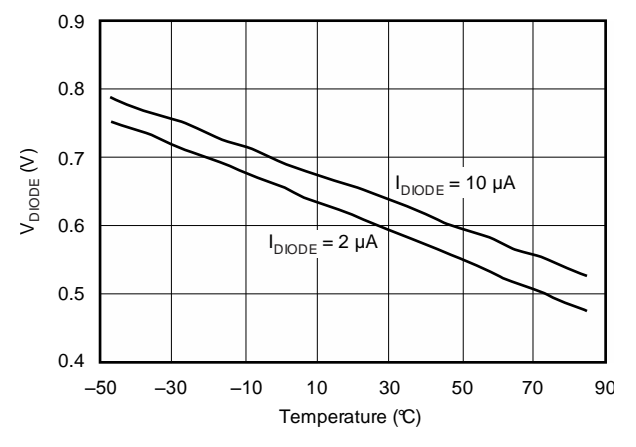

**Figure 2.**  $V_{\text{DIODE}}$  **vs Temperature** 

<span id="page-2-0"></span>In practice, there are a few issues to consider when using this technique. First, manufacturing process variations between diodes create subsequent variations in the diode voltages. The ADS1216 has a 6-σ statistical variation in diode voltage that exceeds 5 mV. In other words, if a large sample of ADS1216 diodes was taken, and each of them biased with the same current at the same temperature, and measured the voltage across the diodes, the minimum and maximum readings would differ by more than 5 mV. To remove this uncertainty and the errors in the derived temperature measurement that would result, each diode must be calibrated to determine the voltage at a known temperature.

In addition to variations in diode voltage, there are variations in the slope of this voltage; that is, the change in voltage with respect to temperature. When measuring temperature, think of the room temperature variations as an *offset* error and the slope variations as a *gain* error. To correct for the slope error, a second calibration point is needed at a different temperature.

Finally, the slope of the diode voltage versus temperature is not perfectly linear. [Figure](#page-2-1) 3 shows the derivative of  $V_{\text{DIODE}}$  for the 2-µA biased diode from [Figure](#page-2-0) 2. Notice that the slope increases as the temperature increases. This nonlinearity will cause errors even when the diode voltage versus temperature is calibrated at two points.

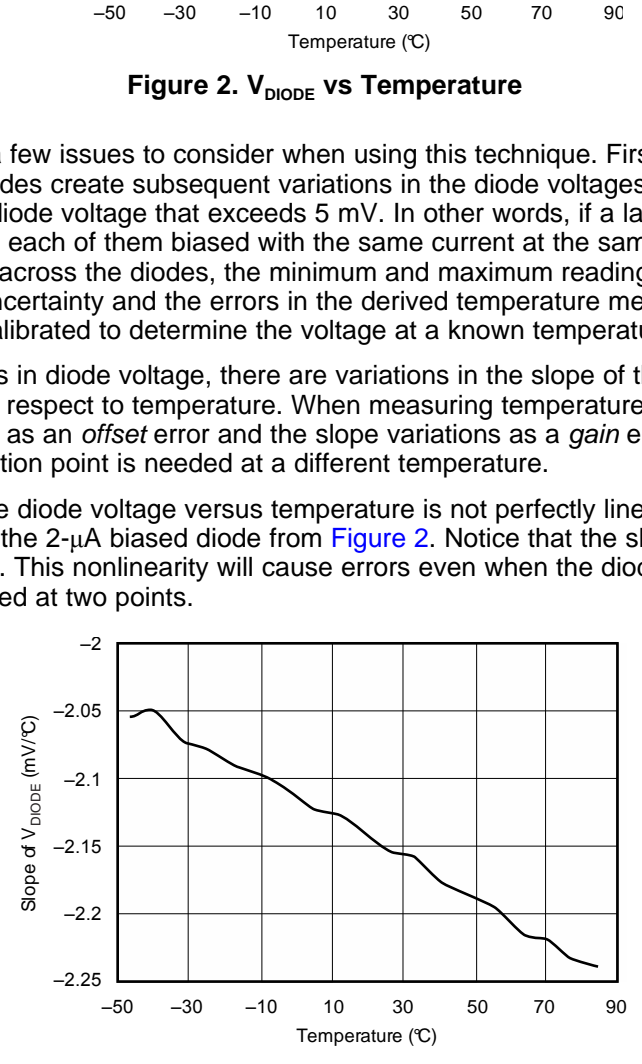

<span id="page-2-1"></span>**Figure** 3. Slope of  $V_{\text{DIODE}}$  vs Temperature

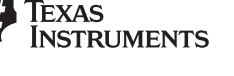

### <span id="page-3-0"></span>*Measuring Temperature With a Diode* [www.ti.com](http://www.ti.com)

To devise an improved scheme for measuring temperature, consider what happens when rearranged [Equation](#page-1-2) 1 to give the diode voltage as a function of bias current, as shown in [Equation](#page-3-0) 3:

$$
V_{DIODE} = nV_T \ln \left( \frac{I_{DIODE}}{I_S} \right) \tag{3}
$$

<span id="page-3-1"></span>Assuming the diode is biased at two different currents,  $I_1$  and  $I_2$ , and measure the resulting differential voltage. The resulting voltage is derived using [Equation](#page-3-1) 3, and is shown as Equation 4:

$$
\Delta V_{DIODE} = V_2 - V_1 = nV_T \ln \left( \frac{l_2}{l_S} \right) - nV_T \ln \left( \frac{l_1}{l_S} \right)
$$
\n(4)

<span id="page-3-2"></span>Now combine the natural log functions and cancel the common terms so that [Equation](#page-3-0) 3 becomes [Equation](#page-3-2) 5:

$$
\Delta V_{\text{DIODE}} = nV_{\text{T}} \ln \left( \frac{l_2}{l_1} \right) \tag{5}
$$

<span id="page-3-3"></span>or [Equation](#page-3-3) 6:

$$
\Delta V_{\text{DIODE}} = \alpha T
$$

where

\n- $$
\alpha
$$
 is given in Equation 7
\n- $K, \left( \begin{array}{c} | \\ \mathbf{b} \end{array} \right)$
\n

$$
\alpha = n \frac{K}{q} ln \left( \frac{I_2}{I_1} \right) \tag{7}
$$

<span id="page-3-4"></span>Notice that  $\Delta V_{\text{DIODE}}$  is proportional to absolute temperature. Measuring  $\Delta V_{\text{DIODE}}$  allows the temperature to be directly determined. I<sub>s</sub> drops out of  $\alpha$  in [Equation](#page-3-4) 7 so the variations in this parameter are of no concern. If calibration is required, now only one reading is needed to find the slope of [Equation](#page-3-3) 6 ( $α$ ). Finally, the absolute bias currents drop out of [Equation](#page-3-2) 5, leaving only the ratio of currents. This ratio of currents reduces the requirements on the biasing circuitry. The next section describes how to use the ADS1216 onboard current digital-to-analog converters (IDACs) to bias the diode. Removing the sensitivity to absolute bias currents allows a low tolerance  $R_{\text{DAC}}$  resistor to be used to set the current. See the [ADS1216](http://www.ti.com/lit/pdf/SBAS171) data sheet at www.ti.com for more information on the current DACs.

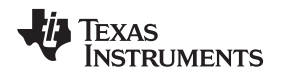

# <span id="page-4-0"></span>**2 How To Use the ADS1216 Diode**

[Figure](#page-4-1) 4 shows a block diagram of the relevant circuitry inside of the ADS1216 when using the onboard diode. The switches that connect the diode are controlled by the MUX register. See the [ADS1216](http://www.ti.com/lit/pdf/SBAS171) data [sheet](http://www.ti.com/lit/pdf/SBAS171) for more details on the registers. Writing FFH to this register closes switches SDP, SDN, and SDI and opens all the switches to the input pins AIN0-AINCOM (S0P, S0N ... S7P, S7N, SCP, SCN). With the closing of SDI, IDAC1 output connects to the diode allowing IDAC1 to bias the diode during the temperature measurements. Notice that IDAC1 output always remains connected to the output pin. Remember to account for the effects of any circuitry on this pin when measuring temperature. If possible, leave IDAC1 output pin disconnected when using the diode.

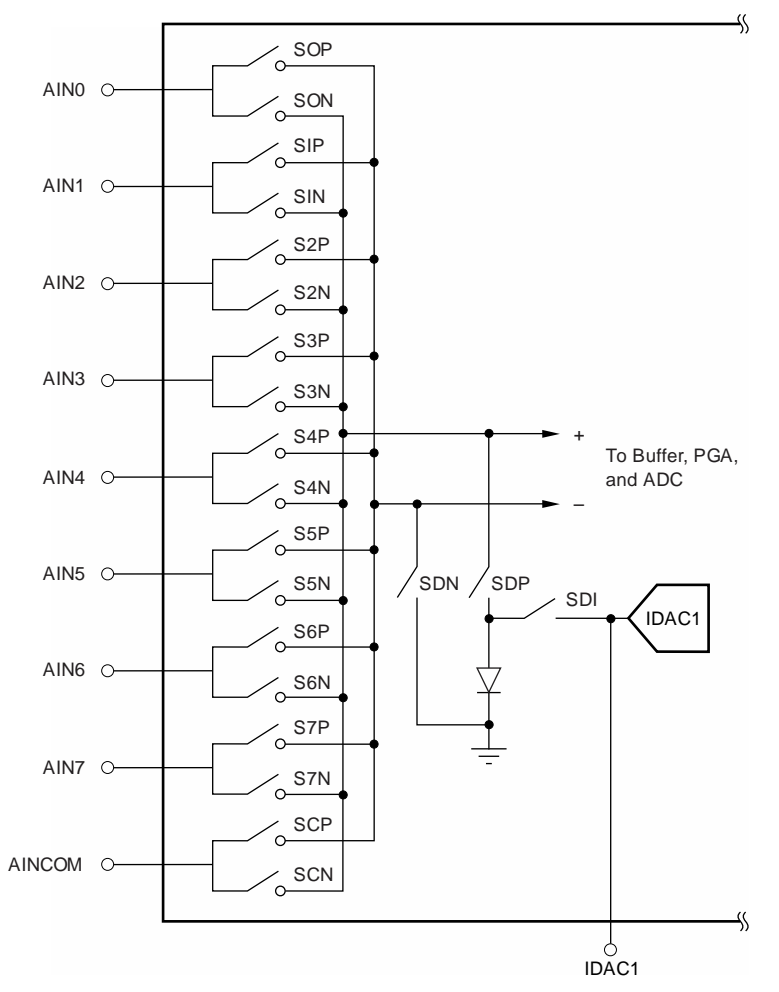

<span id="page-4-1"></span>**Figure 4. Block Diagram of ADS1216 Input Circuitry**

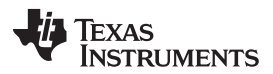

### *How To Use the ADS1216 Diode* [www.ti.com](http://www.ti.com)

To measure temperature using [Equation](#page-3-3) 6 from the previous section, first prepare the ADC. For the best results, set the programmable gain amplifier (PGA) to 1, enable the buffer, and perform a self-calibration. After the ADC is ready, configure the diode by writing FFh to the MUX register. If possible, use a 3-V digital supply to reduce the ADS1216 digital power dissipation that causes self-heating. Now apply the first current bias by setting IDAC1 value; 2 μA works well. You can use other values, just make sure to keep the currents low  $( $30 \mu A$ )$  to minimize errors from IR drops. After setting IDAC1, allow the ADC digital filter to settle, then read the first data. Additional readings can be averaged to reduce the noise, though if the decimation ratio is above 300, additional readings are probably not necessary. Repeat this process for the second current bias: set IDAC1 to the new current level (10 μA works well); wait for the filter to settle, then read the second data. The measurement is now complete. Use the two data readings in [Equation](#page-3-3) 6 to calculate temperature. For the ADS1216,  $\alpha$  is typically 7000 K/V. Calibration can be used to find a more accurate value. To calibrate, measure a known temperature and use Equation 6 to find  $\alpha$ . Remember, [Equation](#page-3-3) 6 uses absolute temperature in kelvins (K). Subtract 273 to convert to °C.

# **Steps**:

- 1. Set  $PGA = 1$  and enable the buffer
- 2. Self-calibrate
- 3. Connect the diode: write FFh to the MUX register
- 4. Set IDAC1 to  $2 \mu A$
- 5. After the digital filter has settled, read data  $(V_{D1})$
- 6. Set IDAC1 to 10 μA
- 7. After the digital filter has settled, read data  $(V_{p2})$
- <span id="page-5-0"></span>8. Calculate temperature as shown in [Equation](#page-5-0) 8 (for best results, determine  $\alpha$  for each ADS1216):

$$
T(K) = \frac{1}{\alpha} (V_{D2} - V_{D1})
$$

(8)

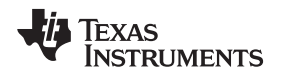

[www.ti.com](http://www.ti.com) *Results*

# <span id="page-6-0"></span>**3 Results**

An ADS1216 was placed in an oven with a calibrated thermometer mounted nearby as the temperature was swept from  $-40^{\circ}$ C to +85°C. Two different techniques were used to measure temperature. Afterwards, the error of each technique was measured.

For the first technique (*single measurement technique*), the diode was biased at 2 μA and the voltage across the diode was measured. The data was calibrated at two temperatures, –10°C and +50°C. [Figure](#page-6-1) 5 shows the absolute error.

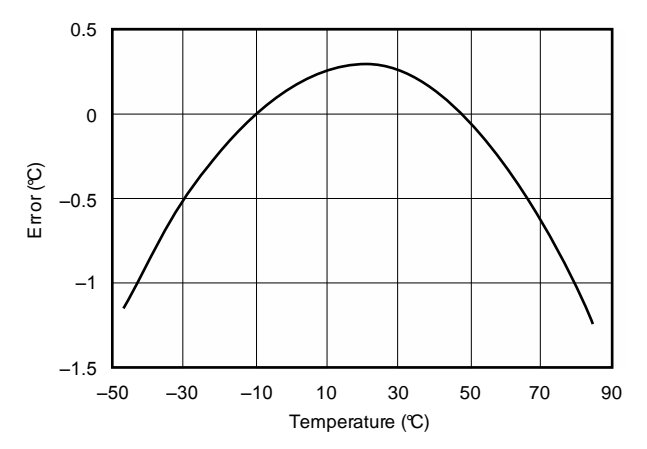

**Figure 5. Error vs Temperature, Single Measurement Technique**

<span id="page-6-1"></span>For the second technique (*differential measurement technique*), the differential voltage measurement in [Equation](#page-3-3) 6 was used, as described in the previous section. The data were calibrated at 25°C to give  $\alpha$  = 6971°C/V. [Figure](#page-6-2) 6 shows the absolute error.

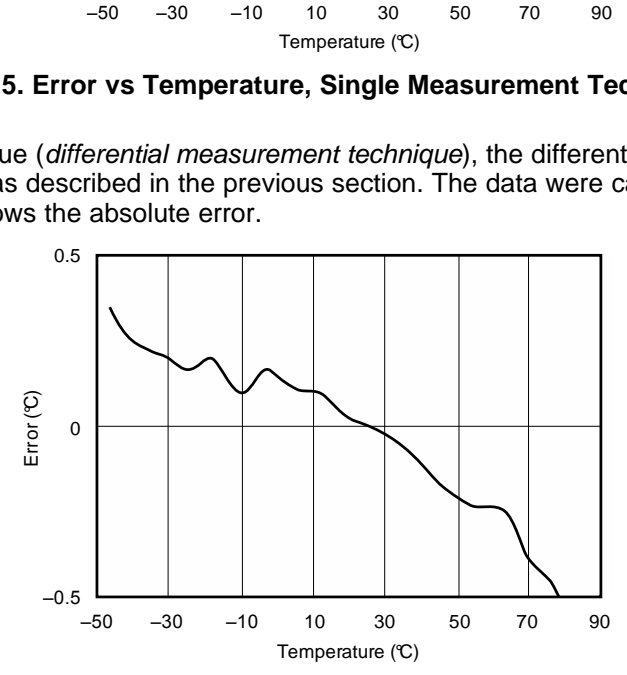

<span id="page-6-2"></span>**Figure 6. Error vs Temperature, Differential Measurement Technique**

### **IMPORTANT NOTICE FOR TI DESIGN INFORMATION AND RESOURCES**

Texas Instruments Incorporated ('TI") technical, application or other design advice, services or information, including, but not limited to, reference designs and materials relating to evaluation modules, (collectively, "TI Resources") are intended to assist designers who are developing applications that incorporate TI products; by downloading, accessing or using any particular TI Resource in any way, you (individually or, if you are acting on behalf of a company, your company) agree to use it solely for this purpose and subject to the terms of this Notice.

TI's provision of TI Resources does not expand or otherwise alter TI's applicable published warranties or warranty disclaimers for TI products, and no additional obligations or liabilities arise from TI providing such TI Resources. TI reserves the right to make corrections, enhancements, improvements and other changes to its TI Resources.

You understand and agree that you remain responsible for using your independent analysis, evaluation and judgment in designing your applications and that you have full and exclusive responsibility to assure the safety of your applications and compliance of your applications (and of all TI products used in or for your applications) with all applicable regulations, laws and other applicable requirements. You represent that, with respect to your applications, you have all the necessary expertise to create and implement safeguards that (1) anticipate dangerous consequences of failures, (2) monitor failures and their consequences, and (3) lessen the likelihood of failures that might cause harm and take appropriate actions. You agree that prior to using or distributing any applications that include TI products, you will thoroughly test such applications and the functionality of such TI products as used in such applications. TI has not conducted any testing other than that specifically described in the published documentation for a particular TI Resource.

You are authorized to use, copy and modify any individual TI Resource only in connection with the development of applications that include the TI product(s) identified in such TI Resource. NO OTHER LICENSE, EXPRESS OR IMPLIED, BY ESTOPPEL OR OTHERWISE TO ANY OTHER TI INTELLECTUAL PROPERTY RIGHT, AND NO LICENSE TO ANY TECHNOLOGY OR INTELLECTUAL PROPERTY RIGHT OF TI OR ANY THIRD PARTY IS GRANTED HEREIN, including but not limited to any patent right, copyright, mask work right, or other intellectual property right relating to any combination, machine, or process in which TI products or services are used. Information regarding or referencing third-party products or services does not constitute a license to use such products or services, or a warranty or endorsement thereof. Use of TI Resources may require a license from a third party under the patents or other intellectual property of the third party, or a license from TI under the patents or other intellectual property of TI.

TI RESOURCES ARE PROVIDED "AS IS" AND WITH ALL FAULTS. TI DISCLAIMS ALL OTHER WARRANTIES OR REPRESENTATIONS, EXPRESS OR IMPLIED, REGARDING TI RESOURCES OR USE THEREOF, INCLUDING BUT NOT LIMITED TO ACCURACY OR COMPLETENESS, TITLE, ANY EPIDEMIC FAILURE WARRANTY AND ANY IMPLIED WARRANTIES OF MERCHANTABILITY, FITNESS FOR A PARTICULAR PURPOSE, AND NON-INFRINGEMENT OF ANY THIRD PARTY INTELLECTUAL PROPERTY RIGHTS.

TI SHALL NOT BE LIABLE FOR AND SHALL NOT DEFEND OR INDEMNIFY YOU AGAINST ANY CLAIM, INCLUDING BUT NOT LIMITED TO ANY INFRINGEMENT CLAIM THAT RELATES TO OR IS BASED ON ANY COMBINATION OF PRODUCTS EVEN IF DESCRIBED IN TI RESOURCES OR OTHERWISE. IN NO EVENT SHALL TI BE LIABLE FOR ANY ACTUAL, DIRECT, SPECIAL, COLLATERAL, INDIRECT, PUNITIVE, INCIDENTAL, CONSEQUENTIAL OR EXEMPLARY DAMAGES IN CONNECTION WITH OR ARISING OUT OF TI RESOURCES OR USE THEREOF, AND REGARDLESS OF WHETHER TI HAS BEEN ADVISED OF THE POSSIBILITY OF SUCH DAMAGES.

You agree to fully indemnify TI and its representatives against any damages, costs, losses, and/or liabilities arising out of your noncompliance with the terms and provisions of this Notice.

This Notice applies to TI Resources. Additional terms apply to the use and purchase of certain types of materials, TI products and services. These include; without limitation, TI's standard terms for semiconductor products <http://www.ti.com/sc/docs/stdterms.htm>), [evaluation](http://www.ti.com/lit/pdf/SSZZ027) [modules](http://www.ti.com/lit/pdf/SSZZ027), and samples [\(http://www.ti.com/sc/docs/sampterms.htm\)](http://www.ti.com/sc/docs/sampterms.htm).

> Mailing Address: Texas Instruments, Post Office Box 655303, Dallas, Texas 75265 Copyright © 2017, Texas Instruments Incorporated